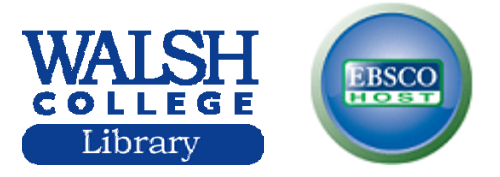

# **EBSCO Business Source Elite/ Advanced Search**

 Full text coverage for more than 1,100 scholarly business, management and economics journals, including nearly 500 peer-reviewed publications

Offers indexing and abstracts for nearly 1,800 journals.

 Full text from the world's top management and marketing journals *including Business Week, Forbes, Harvard Business Review, MIT Sloan Management Review, California Management Review, Administrative Science Quarterly, Academy of Management Journal, Academy of Management Review, Industrial & Labor Relations Review, Journal of Management Studies, Journal of Marketing Management, Journal of Marketing Research (JMR), Journal of Marketing, Journal of International Marketing*, etc. Includes full text (PDF) coverage dating back as far as 1985, and detailed company profiles for 10,000 companies.

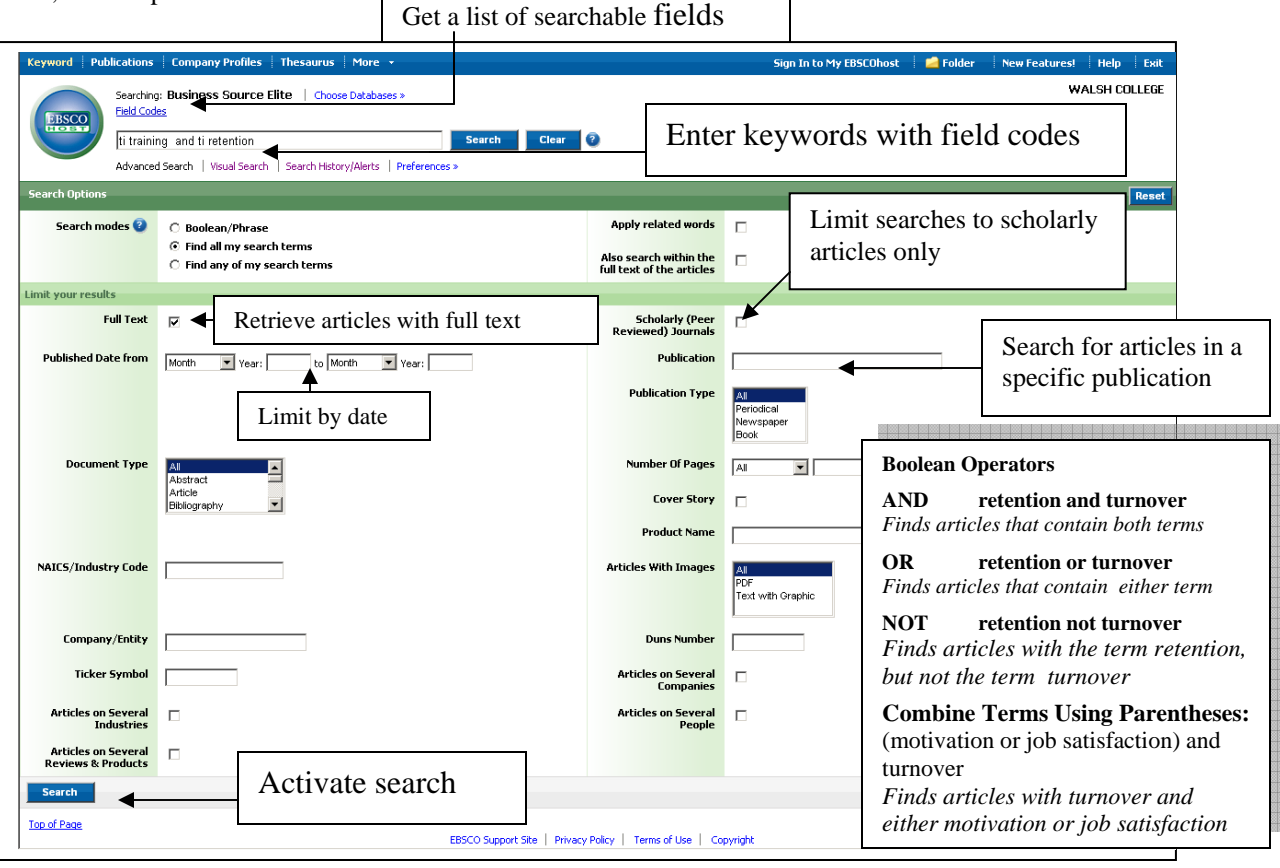

### **SEARCHABLE FIELDS (FIELD CODES)**

*Field codes use indexed fields in either the citation or full display or full text, if available. Type the 2-letter code before your search terms: Example: su strategic management* 

**AU** Keyword search for author: Ex: *AU Manry, David* **CO** Keyword search of company subject headings,

- ticker symbol, Duns #: Ex: *CO Microsoft*
- **TI** Title keyword search: Ex: **TI** *sexual harassment*

**SU** keyword search of the thesaurus, subject headings, companies, products, people, and author-supplied keywords: Ex: *SU wall street* 

**AB** Abstract: keyword search of abstract summaries *Ex: AB tax reform*

**PE** Keyword search of people's names: Ex:*PE buffett, warren*

**PS** keyword search for products: Ex: *PS dell dimension 8200*

- **SO**: Keyword search for journal title: Ex: *SO time*
- **TK** Ticker Number: Ex: *TK AMZN*
- **TX** keyword search of all searchable fields Ex: *TX data warehousing*

# **Limit Search by Document Type:**

abstract, article, bibliography, book review, case study, directory, editorial, entertainment review, erratum, interview, letter, literature review, obituary, poem, poetry review, proceeding, product review, recipe, short story, speech

### **Display Screen of Search Results EBSCO Business Source Elite**

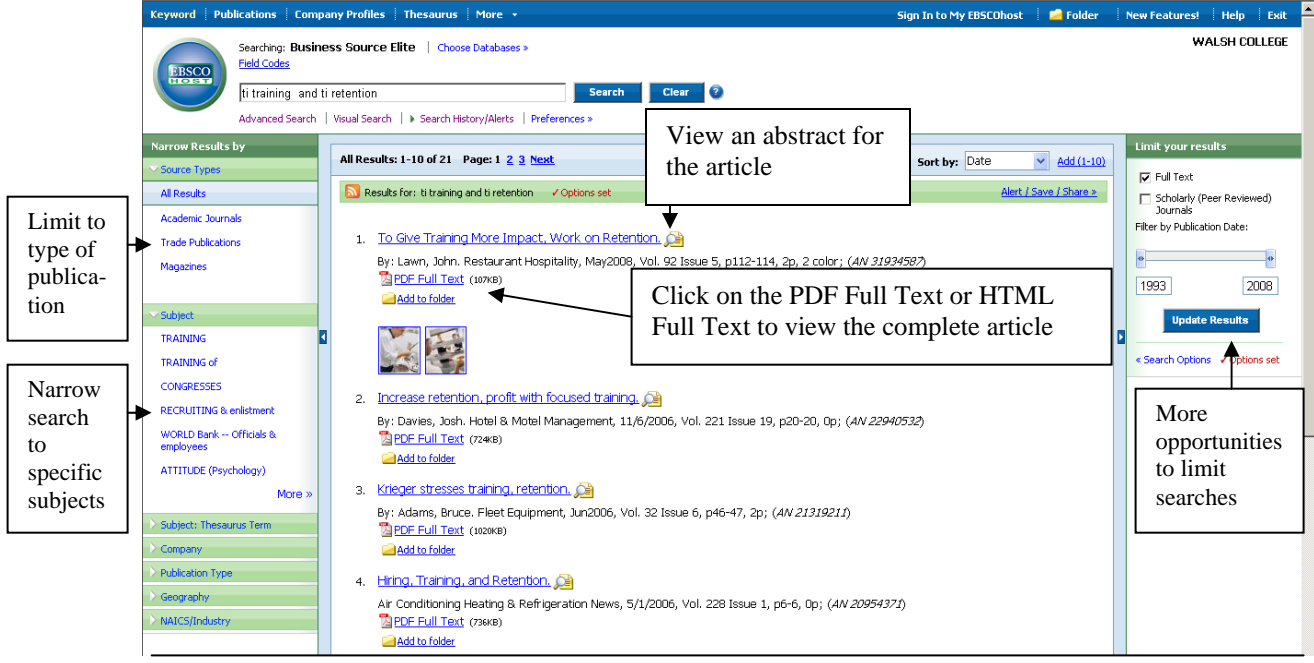

### **Proximity Searches**

**N** near operator Tax **N5** reform *Finds tax within 5 words of reform in any order* 

**W** within operator Tax **w8** reform *Tax is within 8 words of the term reform in that order* 

### **Truncation**

\* finds root words comput\* finds computer(s), computing

**?** replace an unknown character *ne?t find results containing neat, nest, next* 

**Search Results** can be limited to the following:

All Results Academic Journals Trade Publications Magazines

**Viewing Formats**  HTML Full Text PDF Full Text

### **Delivery Options**

Click the print icon; click **OK. Print** 

**Save**

Click the save icon, save in  $3\frac{1}{2}$  Floppy (A:), name the file; click **Save.** 

**Email** 

Enter email address and subject

# **USEFUL TABS/LINKS**

**Basic Search -** Simplest search option available **Advanced Search –** More complex search option **Visual Search** –use interactive graphics (block or column style) to conduct a search

**Keyword**- Start an interactive search

**Choose Database** Go to the menu of EBSCO databases

**Publications** Go to an alphabetical list of magazines and journal titles indexed in the database **Thesaurus –** Browse a list of available subject headings

**Indexes (under More) –** Narrow results to fields such as author, company entity, journal name, NAICS Code, ticker symbol, year of publication, etc.

**Company Profiles** -view Datamonitor company reports

**Images** – Access over 180,000 images relating to people, natural science, places, history and flags

**Refine Search –** Return to the search screen to choose search criteria to narrow your search

**Search History/Alerts –** save, retrieve, and reuse your advanced searches

**Result List –** View or return to search results

**Find similar results**- find articles on the same topic.

**Sort by**- sort search results by date, source, author, relevance

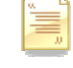

View the APA citation for the article

NB 09